## 棕榈生态城镇发展股份有限公司

## 关于召开2021年第三次临时股东大会的通知

## 本公司及董事会全体成员保证信息披露内容的真实、准确和完整,没有虚假记载、 误导性陈述或重大遗漏。

根据《中华人民共和国公司法》和《公司章程》的规定,经 2021 年 5 月 14 日公司 第五届董事会第二十七次会议审议通过,公司定于 2021 年 6 月 1 日(星期二)下午 14:30 召开公司 2021 年第三次临时股东大会,本次会议采取现场投票与网络投票相结合的方 式进行,现将会议具体事宜通知如下:

#### 一、召开会议基本情况

(一)股东大会届次:2021 年第三次临时股东大会

(二)会议召集人:公司董事会

(三)现场会议召开时间:2021 年 6 月 1 日(星期二)下午 14:30

(四)网络投票时间:

1、通过深圳证券交易所交易系统进行网络投票的时间为 2021 年 6 月 1 日上午 9:15-9:25;9:30-11:30,下午 13:00-15:00;

2、通过深圳证券交易所互联网投票系统进行网络投票的时间为 2021 年 6 月 1 日上 午 9:15 至下午 15:00 期间的任意时间。

(五)现场会议召开地点:广州市天河区马场路 16 号富力盈盛广场 B 栋 25 楼公司 会议室

(六)股权登记日:2021 年 5 月 26 日(星期三)

(七)会议召开方式:本次股东大会采取现场投票与网络投票相结合的方式召开。 公司将通过深圳证券交易所交易系统和互联网投票系统(http://wltp.cninfo.com.cn) 向全体股东提供网络形式的投票平台,股东可以在网络投票时间内通过上述系统行使表 决权。

1

同一股份只能选择现场或网络表决方式中的一种,如同一股份通过现场和网络投票 系统重复投票,以第一次投票为准。

(八)会议出席对象:

1、截至 2021 年 5 月 26 日下午交易结束后,中国证券登记结算有限责任公司深圳 分公司登记在册的公司股东均有权以通知公告的方式出席本次临时股东大会及参加表 决或在网络投票时间内参加网络投票,不能亲自出席本次临时股东大会的股东可授权他 人代为出席(被授权人不必是公司股东,授权委托书见附件一)。

2、公司董事、监事、高级管理人员

3、公司聘请的见证律师

#### 二、会议审议议案

#### 议案:《关于对参股公司提供财务资助展期的议案》

上述议案已经 2021 年 5 月 14 日召开的公司第五届董事会第二十七次会议审议 通过,具体内容详见《证券时报》、《中国证券报》和巨潮资讯网(www.cninfo.com.cn) 的相关公告。

上述议案为影响中小投资者利益的重大事项,需对中小投资者的表决单独计票并披 露。

【注:中小投资者是指以下股东以外的其他股东:1、上市公司的董事、监事、高 级管理人员: 2、单独或者合计持有上市公司 5%以上股份的股东。】

#### 三、参加现场会议的登记办法

(一)登记时间:2021 年 5 月 28 日 9:00-17:00

(二)登记方式:

1、由法定代表人代表法人股东出席本次会议的,应出示本人身份证、营业执照复 印件(盖公章)、法定代表人身份证明、证券账户卡;

2、由法定代表人委托的代理人代表法人股东出席本次会议的,代理人应出示本人 身份证、法人股东单位的法定代表人依法出具的书面授权委托书、营业执照复印件(盖 公章)、证券账户卡;

3、个人股东亲自出席本次会议的,应出示本人身份证或其他能够表明其身份的有

效证件或证明、证券账户卡;

4、由代理人代表个人股东出席本次会议的,应出示代理人本人有效身份证件、委 托人亲笔签署的股东授权委托书、证券账户卡;

5、出席本次会议人员应向大会登记处出示前述规定的授权委托书、本人身份证原 件,并向大会登记处提交前述规定凭证的复印件。异地股东可用信函或传真方式登记, 信函或传真应包含上述内容的文件资料(信函或传真方式以 2021 年 5 月 28 日 17:00 前 到达本公司为准)。

(三)登记地点:证券部

#### 四、参加网络投票的具体操作流程

本次临时股东大会向股东提供网络形式的投票平台,网络投票包括交易系统投票和 互联网投票,网络投票程序如下:

(一)网络投票的程序

1、投票代码:362431;投票简称:棕榈投票

2、提案编码:

表一:本次股东大会提案编码表

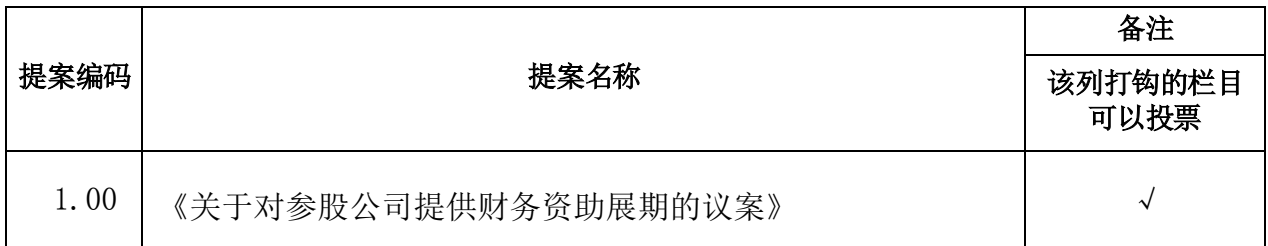

3、填报表决意见或选举票数。

填报表决意见:同意、反对、弃权。

4、本次股东大会不设总议案。

(二)通过深交所交易系统投票的程序

1、投票时间为:2021 年 6 月 1 日上午 9:15-9:25;9:30-11:30,下午 13:00-15:00。

2、股东可以登录证券公司交易客户端通过交易系统投票。

(三)通过深交所互联网投票系统投票的程序

1、互联网投票系统开始投票的时间为 2021 年 6 月 1 日上午 9:15 至下午 15:00 期 间的任意时间。

2、股东通过互联网投票系统进行网络投票,需按照《深圳证券交易所投资者网络 服务身份认证业务指引(2016年4月修订)》的规定办理身份认证,取得"深交所数字 证书"或"深交所投资者服务密码"。具体的身份认证流程可登陆互联网投票系统 http://wltp.cninfo.com.cn 规则指引栏目杳阅。

3、股东根据获取的服务密码或数字证书,可登陆 http://wltp.cninfo.com.cn 在 规定时间内通过深交所互联网投票系统进行投票。

#### 五、其他事项

(一)会议联系方式

通信地址:广州市天河区马场路 16 号富力盈盛广场 B 栋 25 楼

邮编: 510627

联系电话:020-85189003

指定传真:020-85189000

联系人:梁丽芬

(二)会议费用

本次会议为期半天,与会股东食宿费、交通费自理。

(三)授权委托书见附件一、2021 年第三次临时股东大会回执见附件二。

棕榈生态城镇发展股份有限公司董事会

2021 年 5 月 14 日

## 棕榈生态城镇发展股份有限公司

## 2021 年第三次临时股东大会授权委托书

 本人(本单位)作为棕榈生态城镇发展股份有限公司的股东, 兹委托 先生/女士代表出席棕榈生态城镇发展股份有限公司 2021 年 第三次临时股东大会,受托人有权依照本授权委托书的指示对该次会议审议的各项 议案进行投票表决,并代为签署本次会议需要签署的相关文件。本人(或本单位) 对该次会议审议的各项议案的表决意见如下:

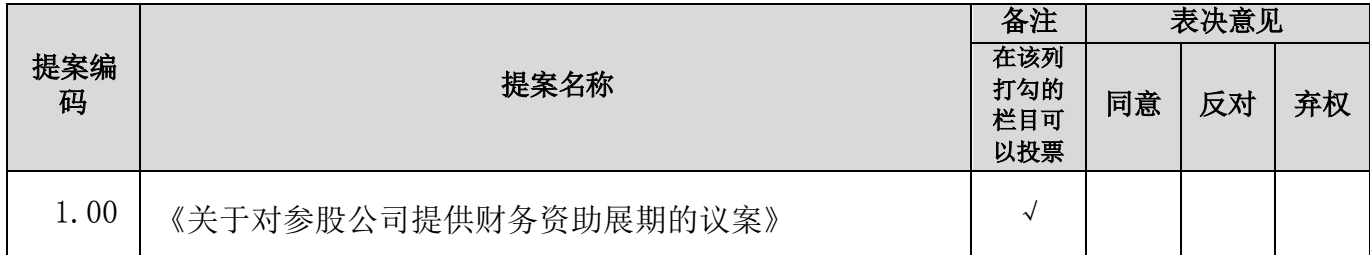

(说明: 请在"表决意见"栏目相对应的"同意"或"反对"或"弃权"空格内填上"√"号。 投票人只能表明"同意"、"反对"或"弃权"一种意见,涂改、填写其他符号,多选或不选 的表决票无效,按弃权处理。)

委托人(签字盖章): ちょうしょう かんこう かんこう あんこう かんこう あいじょう

委托人身份证号码或营业执照登记号码:

委托人股东账号:

委托人持股数量:

受托人身份证号码:

受托人(签字):

委托日期: 年 月 日

5

附件二:

# 棕榈生态城镇发展股份有限公司 2021 年第三次临时股东大会回执

### 致:棕榈生态城镇发展股份有限公司

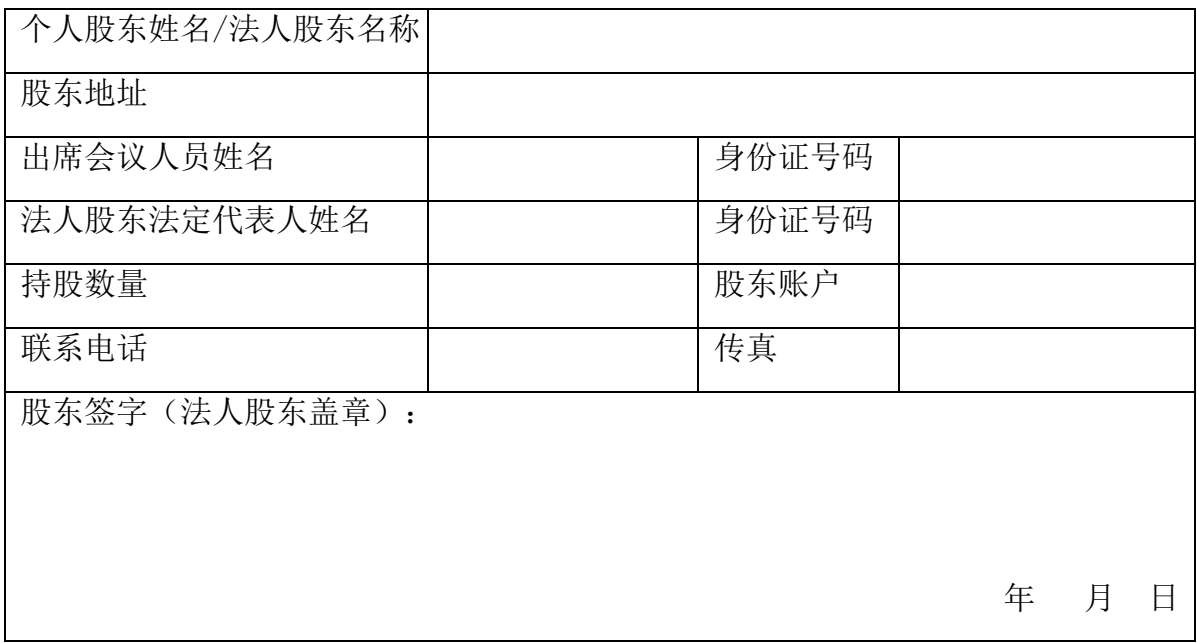

附注:

- 1、上述回执的剪报、复印件或按以上格式自制均有效。
- 2、已填妥及签署的回执,应于 2021 年 5 月 28 日或该日之前以专人送达、邮寄或传 真方式交回本公司证券部。